# Practice Questions for APS101<sup>∗</sup>

Winter 2008, Hojjat Ghaderi

# 1 Java / OO

- What is JVM? Why Java is a more portable language than, for example, C?
- Name three forms of polymorphism in Java. Give an example for each.
- Explain the keywords super, this, extends, private,static, throws (what's their purpose or when/where they are used).
- What is Inheritance? What is overriding? What is overloading?
- Describe how Java compiler checks if the method call  $\circ$ . m(10, "A") is valid or not.
- Assuming o is declared as Object, describe how JVM figures out what method should be called when it reaches the o.m(10,"A") statement (explain different scenarios based on what might actually be in o).
- Also: Practice examples similar to those of 00.java from lecture 37 and 38 (array of Objects, casting to different classes, inheritance, instanceof, overriding, etc).

## 2 Sample Short Questions

### 2.1

Given an int array called unluckyNums that contains at least one element, write an expression that evaluates to true if the last element of unluckyNums is exactly divisible by 13, and false otherwise.

### 2.2

Write a single statement that declares an int variable that represent the number of columns on a standard TicTacToe board, and gives it an appropriate value. The declaration should be in such a way that nothing in the program can change it after this initialization.

### 2.3

Rewrite the code below using a just single return statement:

```
if (a && b || !c) {
 return false;
} else {
 return true;
}
```
<sup>∗</sup>Note that these are just sample questions from various (and NOT all) topics in the course. The exam may have different form/type of questions. We will provide all necessary java API for the exam (similar to what we did for the midterm).

2.4

```
public void whatisthis() { | // Show variable values here.
String s = "Happy holidays to all!";
int num = s.indexOf("", 6);String s2 = s.\text{substring}(0, \text{ num});int num2 = s.index0f(s2);\text{int } i = 0;while(i \leq s.length()) {
 int x = s.index0f("o", num2);if (x \ge 0) {
  System.out.println(s.substring(num2, x)); |
  num2 = x + 1;i = num2;} else { |
  System.out.println("all");
  i = s.length();} |
  i^{++}; |} |
} |
```
What is printed by the method whatisthis?

Also, show (above) what values the variables have as the code executes (just for the first iteration of while loop).

## 3 Class Completion and OO

### 3.1

Complete the following code for class LibraryBook:

```
/** A book in a library with
a title, an author, and a status indicating
  * whether or not it has been loaned out. */
public class LibraryBook {
 // Declare any necessary instance/static variables here.
 /** A new book record with title t, author a, and loan status l. */
 public LibraryBook ( String t, String a, boolean l ) {
 }
  /** Get the title of this book. */
 public String getTitle() {
```

```
}
/** Get the author of this book. */
public String getAuthor() {
}
/** Get whether or not this book is currently loaned. */
public boolean isLoaned() {
}
/** Loan a copy of this book, if it is currently unloaned. Return
  * true if the book is succesfully loaned, and return false otherwise. */
public boolean loanBook() {
}
/** Return true if b represents the same book as this book, and false
  * otherwise. Books are considered the same if they have the same title
  * and author. */
public boolean equals( LibraryBook b ) {
```
} }

### 3.2

Based on the LibraryBook class, complete the following code. Both design and correctness are important. Keep in mind that some of the methods can and should be called by other methods as helper methods.

```
/** A library
with a catalogue of books available. */
  public class Library {
  // Declare any necessary instance/static variables here
   /** A new library that can hold a maximum of n books */
  public Library( int n ) {
  }
  /** Add a book to the library's catalogue. If the library is full
    * or if a book with that title is already in the library,
    * then it should not be added. Return true if the book is added, and
    * false otherwise. */
  public boolean addBook( LibraryBook b ) {
```

```
}
```
/\*\* Loan a copy of book b. A book cannot be loaned out if it is not

\* in the library's catalogue or if it is currently loaned out.

\* Return true if the book is successfully loaned, and false otherwise. \*/ public boolean loanBook( LibraryBook b ) {

/\*\* Remove the book with title t and author a from the library.

\* This can only be done if the book is in the library's catalogue

\* and it is not currently loaned. Return true if the book is removed,

\* and false otherwise. \*/

public boolean removeBook( String t, String a ) {

}

/\*\* Transfer book b to library l. Book b can only be transferred from

\* this library if b is in this library's catalogue and it is not currently

\* loaned, and if there is enough room in library l. Return true if the book

\* is transferred, and false otherwise. You may assume that b is not

\* already in l. \*/

public boolean transfer(LibraryBook b, Library l) {

}

## 4 Strings

Complete the following method. You may NOT use arrays but you are encouraged to use StringTokenizer.

```
/**
* Return the name and surname of the student with maximum grade in studentList.
* If there are more than one students with highest grade, return
 * the first one.
 *
 * studentList is a comma-separated string of student information in the form:
 * studentName:studentSurname:studentGrade
 *
* Here is an example:
* "Mike:Cameron:57.8,Henry:Harris:87.8,Mary:Harts:73,Lisa:Fikes:87.8"
* For the above example, the method returns "Henry Harris"
* You may assume that there will be at least one student in studentList. */
public double getBestStudent(String studentList) {
```
}

## 5 Arrays

Complete the following methods (assume all methods are in the same class). You will be marked on correctness, and design.

/\*\* Sum the contents of each row of table, and return the sum of

- \* each row from table in a 1D array of integers.
- \* The sum of row 0 should be in element 0 of the
- \* result, the sum of row 1 in element 1 of the result, and so on.
- \* Assume table is not null, and each of its rows are not null either.\*/

```
public static int[] sumRows(int[][] table ) {
```

```
}
```

```
/** Return true if all elements of list have the same value, and
 * return false otherwise.
 * Assume list is not null */
 public static boolean allAreEqual( int[] list ) {
```
}

/\*\* Return true if all rows of table have the same sum, and return

- \* false otherwise.
- \* Assume table is not null, and each of its rows are not null either.
- \* Hint: use sumRows and allAreEqual methods.\*/

public static boolean sameSumRows (int[][] table ) {

## 6 Sorting/Search

Write a public static method called twoSort that takes an int[] and partially sorts its elements as follows: the elements with even indices are sorted relative to each other and the elements with odd indices are sorted relative to each other. For instance, if the original list is:

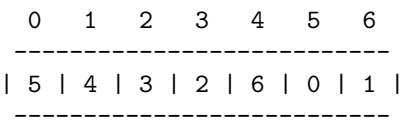

then the following is partially sorted:

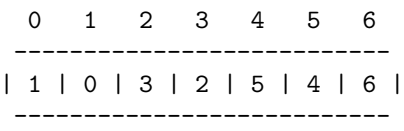

The ints in the array may occur more than once. Design, and correctness are both important. You should avoid creating/copying unnecessary arrays You may add helper methods if necessary. Also, you may use any sort method or even invent your own.

```
public static void twoSort(int[] list) {
```
# 7 Testing

Write proper test suites for twoSort method from previous question. It is enough jut to mention scenarios like bellow.

- list of 1 element: {4}, expected result: {4}
- $\bullet$  list of 2 elements:  $\{5\,,1\},$  expected result:  $\{5\,,1\}$
- etc

Similarly, write proper test suites for sumRows method from the question before previous question.

# 8 File I/O, String, Loop

Complete the following methods. You may assume that all necessary import statements have been made.

```
/** Given a filename f and a string s, return true if s is a
 * line of the file, and return false otherwise.
 * No need to check for errors: assume s is not null and file f exits.
 *
 * @param f The name of the file to look in.
 * @param s The line to look for in the file. */
 public boolean matchesLine(String f, String s) throws IOException {
```
}

/\*\* Write the contents of string s to the new file ''repeat.txt'' n times \* each in a new line. \* No need to check for any errors: assume s is not null. \* \* @param s The text to write to the file. \* @param n The number of times to write the text to the file. \*/ public boolean writeRepeat(String s, int n) throws IOException {